## 강 의 계 획 서

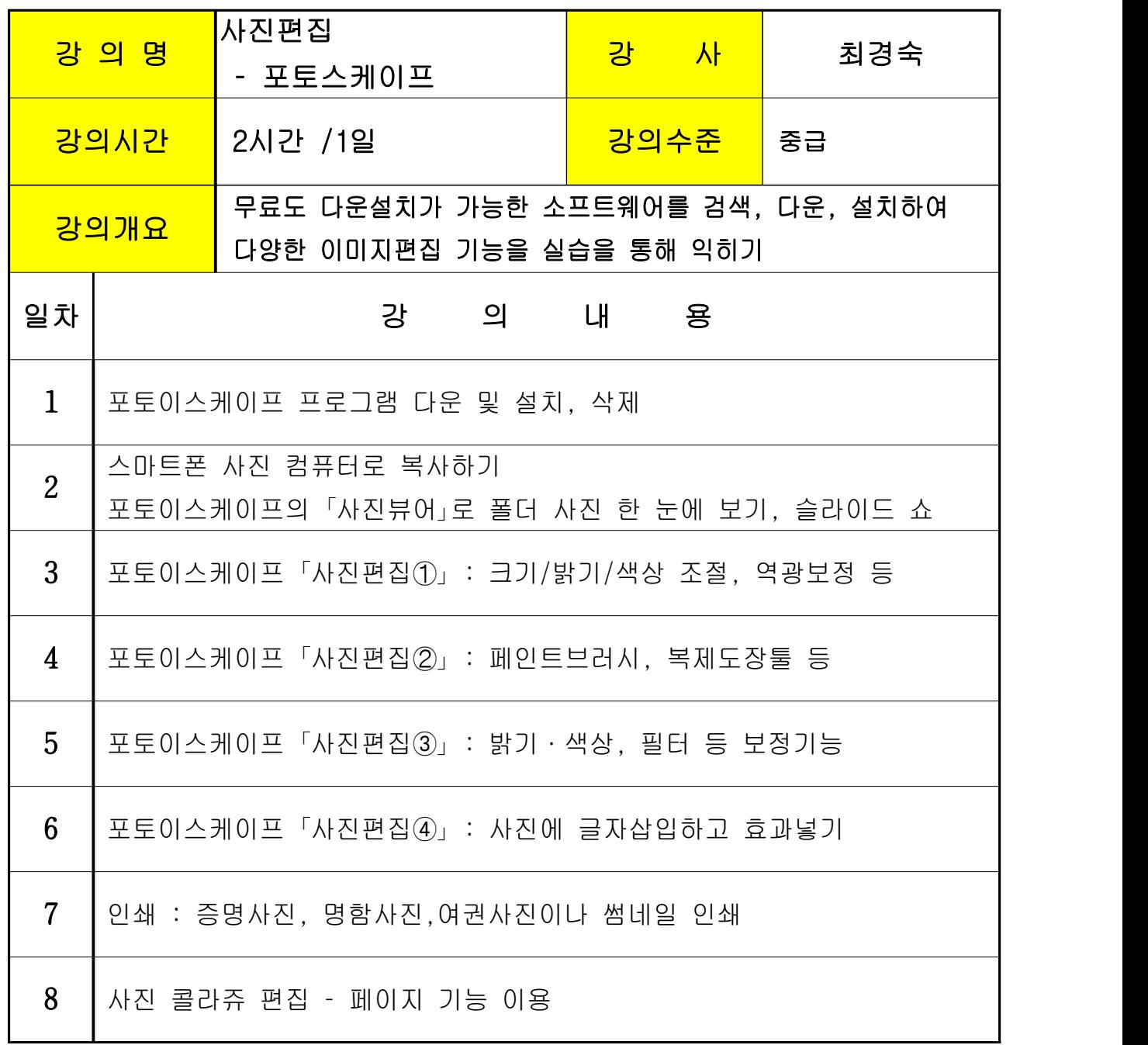